### **Redmine - Defect #3246**

# **NoMethodError (undefined method `group\_by=' for #<Query:0x2aaaafdfa960>)**

2009-04-27 14:40 - Philippe Lafoucrière

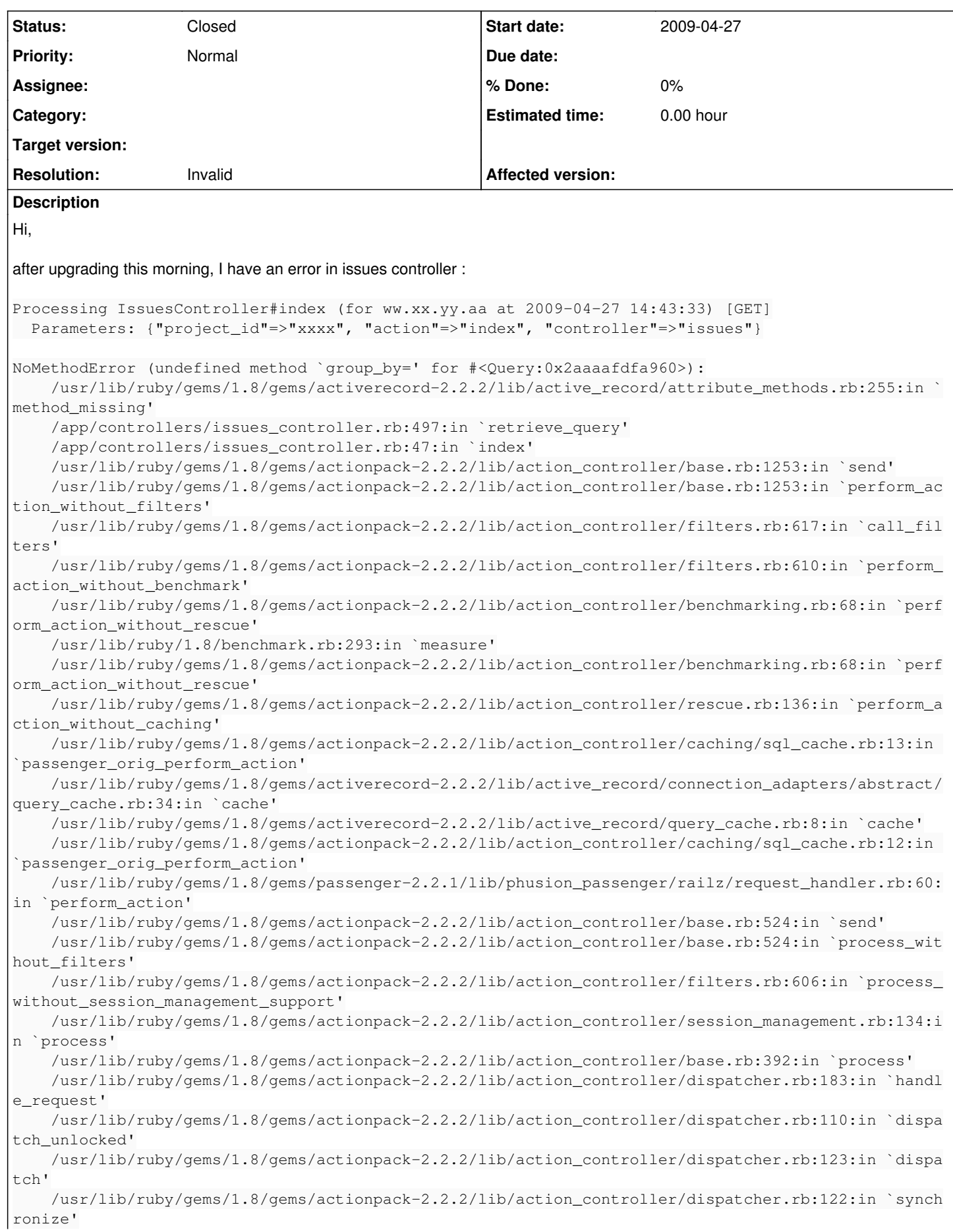

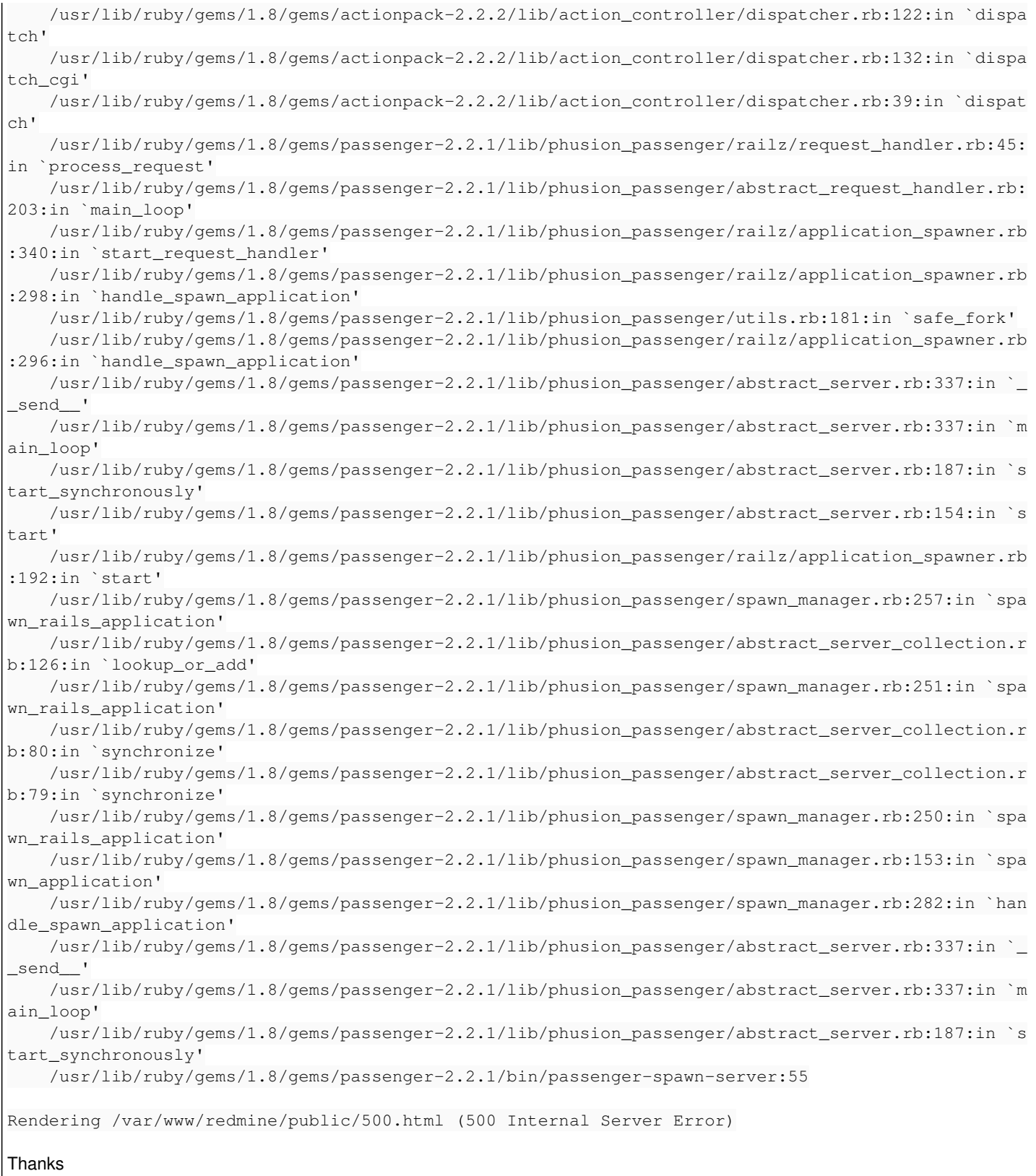

### **History**

### **#1 - 2009-04-27 14:59 - Matteo Redaelli**

I have the same error

Thanks Matteo

### **#2 - 2009-04-27 15:06 - Philippe Lafoucrière**

*- Status changed from New to Resolved*

After checking for last commits, I've found the "issue" in [r2696](https://www.redmine.org/projects/redmine/repository/svn/revisions/2696). Mondays are evil, really.

Just run a rake db:migrate and everything will be fine again... Sorry.

#### **#3 - 2009-04-27 15:12 - Matteo Redaelli**

yes, now it works

I did rake db:migrate\_plugins and not rake db:migrate

#### **#4 - 2009-04-27 15:19 - Nanda P**

I am still getting the same error message

## **500 Internal Server Error**

```
/!\ FAILSAFE /!\  Mon Apr 27 09:25:33 -0400 2009
    Status: 500 Internal Server Error
  A secret is required to generate an integrity hash for cookie session data. Use config.action controller.ses
sion = { :session_key => "_myapp_session", :secret => "some secret phrase of at least 30 characters" } in conf
ig/environment.rb
        C:/Program Files/Ruby/lib/ruby/gems/1.8/gems/actionpack-2.2.2/lib/action_controller/session/cookie_store.r
b:91:in `ensure_secret_secure'
    C:/Program Files/Ruby/lib/ruby/gems/1.8/gems/actionpack-2.2.2/lib/action_controller/session/cookie_store.r
b:59:in `initialize'
        C:/Program Files/Ruby/lib/ruby/1.8/cgi/session.rb:273:in `new'
        C:/Program Files/Ruby/lib/ruby/1.8/cgi/session.rb:273:in `initialize_without_cgi_reader'
        C:/Program Files/Ruby/lib/ruby/gems/1.8/gems/actionpack-2.2.2/lib/action_controller/cgi_ext/session.rb:19:
in `initialize'
        C:/Program Files/Ruby/lib/ruby/gems/1.8/gems/actionpack-2.2.2/lib/action_controller/cgi_process.rb:94:in `
new'
        C:/Program Files/Ruby/lib/ruby/gems/1.8/gems/actionpack-2.2.2/lib/action_controller/cgi_process.rb:94:in `
session'
        C:/Program Files/Ruby/lib/ruby/gems/1.8/gems/actionpack-2.2.2/lib/action_controller/cgi_process.rb:130:in 
`stale_session_check!'
    C:/Program Files/Ruby/lib/ruby/gems/1.8/gems/actionpack-2.2.2/lib/action_controller/cgi_process.rb:78:in `
session'
        C:/Program Files/Ruby/lib/ruby/gems/1.8/gems/actionpack-2.2.2/lib/action_controller/base.rb:1205:in `assig
n_shortcuts_without_flash'
        C:/Program Files/Ruby/lib/ruby/gems/1.8/gems/actionpack-2.2.2/lib/action_controller/flash.rb:166:in `assig
n_shortcuts'
        C:/Program Files/Ruby/lib/ruby/gems/1.8/gems/actionpack-2.2.2/lib/action_controller/base.rb:519:in `proces
s_without_filters'
        C:/Program Files/Ruby/lib/ruby/gems/1.8/gems/actionpack-2.2.2/lib/action_controller/filters.rb:606:in `pro
cess_without_session_management_support'
        C:/Program Files/Ruby/lib/ruby/gems/1.8/gems/actionpack-2.2.2/lib/action_controller/session_management.rb:
134:in `process'
        C:/Program Files/Ruby/lib/ruby/gems/1.8/gems/actionpack-2.2.2/lib/action_controller/base.rb:392:in `proces
s'
    C:/Program Files/Ruby/lib/ruby/gems/1.8/gems/actionpack-2.2.2/lib/action_controller/dispatcher.rb:183:in `
handle_request'
        C:/Program Files/Ruby/lib/ruby/gems/1.8/gems/actionpack-2.2.2/lib/action_controller/dispatcher.rb:110:in `
dispatch_unlocked'
        C:/Program Files/Ruby/lib/ruby/gems/1.8/gems/actionpack-2.2.2/lib/action_controller/dispatcher.rb:123:in `
dispatch'
        C:/Program Files/Ruby/lib/ruby/gems/1.8/gems/actionpack-2.2.2/lib/action_controller/dispatcher.rb:122:in `
synchronize'
        C:/Program Files/Ruby/lib/ruby/gems/1.8/gems/actionpack-2.2.2/lib/action_controller/dispatcher.rb:122:in `
dispatch'
    C:/Program Files/Ruby/lib/ruby/gems/1.8/gems/actionpack-2.2.2/lib/action_controller/dispatcher.rb:132:in `
dispatch_cgi'
        C:/Program Files/Ruby/lib/ruby/gems/1.8/gems/actionpack-2.2.2/lib/action_controller/dispatcher.rb:39:in `d
ispatch'
        C:/Program Files/Ruby/lib/ruby/gems/1.8/gems/rails-2.2.2/lib/webrick_server.rb:103:in `handle_dispatch'
        C:/Program Files/Ruby/lib/ruby/gems/1.8/gems/rails-2.2.2/lib/webrick_server.rb:74:in `service'
        C:/Program Files/Ruby/lib/ruby/1.8/webrick/httpserver.rb:104:in `service'
        C:/Program Files/Ruby/lib/ruby/1.8/webrick/httpserver.rb:65:in `run'
        C:/Program Files/Ruby/lib/ruby/1.8/webrick/server.rb:173:in `start_thread'
        C:/Program Files/Ruby/lib/ruby/1.8/webrick/server.rb:162:in `start'
        C:/Program Files/Ruby/lib/ruby/1.8/webrick/server.rb:162:in `start_thread'
        C:/Program Files/Ruby/lib/ruby/1.8/webrick/server.rb:95:in `start'
        C:/Program Files/Ruby/lib/ruby/1.8/webrick/server.rb:92:in `each'
        C:/Program Files/Ruby/lib/ruby/1.8/webrick/server.rb:92:in `start'
        C:/Program Files/Ruby/lib/ruby/1.8/webrick/server.rb:23:in `start'
      C:/Program Files/Ruby/lib/ruby/1.8/webrick/server.rb:82:in `start'
```

```
    C:/Program Files/Ruby/lib/ruby/gems/1.8/gems/rails-2.2.2/lib/webrick_server.rb:60:in `dispatch'
      C:/Program Files/Ruby/lib/ruby/gems/1.8/gems/rails-2.2.2/lib/commands/servers/webrick.rb:66
      C:/Program Files/Ruby/lib/ruby/site_ruby/1.8/rubygems/custom_require.rb:31:in `gem_original_require'
      C:/Program Files/Ruby/lib/ruby/site_ruby/1.8/rubygems/custom_require.rb:31:in `require'
      C:/Program Files/Ruby/lib/ruby/gems/1.8/gems/activesupport-2.2.2/lib/active_support/dependencies.rb:153:in
 `require'
      C:/Program Files/Ruby/lib/ruby/gems/1.8/gems/activesupport-2.2.2/lib/active_support/dependencies.rb:521:in
 `new_constants_in'
      C:/Program Files/Ruby/lib/ruby/gems/1.8/gems/activesupport-2.2.2/lib/active_support/dependencies.rb:153:in
 `require'
      C:/Program Files/Ruby/lib/ruby/gems/1.8/gems/rails-2.2.2/lib/commands/server.rb:49
      C:/Program Files/Ruby/lib/ruby/site_ruby/1.8/rubygems/custom_require.rb:31:in `gem_original_require'
      C:/Program Files/Ruby/lib/ruby/site_ruby/1.8/rubygems/custom_require.rb:31:in `require'
    C:/Program Files/redmine/current/script/server:3
```
#### **#5 - 2009-04-27 15:30 - Philippe Lafoucrière**

Nanda Palaniswamy wrote:

I am still getting the same error message

## **500 Internal Server Error**

[...]

Did you restart redmine (or rails / passenger / ...) ?

#### **#6 - 2009-04-27 15:33 - Nanda P**

Philippe Lafoucrière wrote:

Nanda Palaniswamy wrote:

I am still getting the same error message

## **500 Internal Server Error**

[...]

Did you restart redmine (or rails / passenger / ...) ?

I restarted WebRick & also the box itself.

Right now I am trying to install RedMine from the scratch. Hope this will work.

I will let you know how it goes in 15 mins.

Thanks for support.

#### **#7 - 2009-04-27 16:12 - Nanda P**

Nanda Palaniswamy wrote:

Philippe Lafoucrière wrote:

Nanda Palaniswamy wrote:

I am still getting the same error message

## **500 Internal Server Error**

[...]

Did you restart redmine (or rails / passenger / ...) ?

I restarted WebRick & also the box itself.

Right now I am trying to install RedMine from the scratch. Hope this will work.

I will let you know how it goes in 15 mins.

Thanks for support.

It Worked.!! :)

### **#8 - 2009-04-27 22:36 - Mischa The Evil**

- *Status changed from Resolved to Closed*
- *Resolution set to Invalid*

Nanda Palaniswamy wrote:

Nanda Palaniswamy wrote:

Philippe Lafoucrière wrote:

Nanda Palaniswamy wrote:

I am still getting the same error message

## **500 Internal Server Error**

[...]

Did you restart redmine (or rails / passenger / ...) ?

I restarted WebRick & also the box itself.

Right now I am trying to install RedMine from the scratch. Hope this will work.

I will let you know how it goes in 15 mins.

Thanks for support.

It Worked.!! :)

The second particular issue was due to the fact that you were missing the session store secret instead of being related to [r2696.](https://www.redmine.org/projects/redmine/repository/svn/revisions/2696)